Photoshop

- 13 ISBN 9787115287014
- 10 ISBN 7115287015

出版时间:2012-8

页数:287

版权说明:本站所提供下载的PDF图书仅提供预览和简介以及在线试读,请支持正版图书。

#### www.tushu000.com

Photoshop Photoshop CS5 6<br>16

 $16$ 

Photoshop CS5

Photoshop CS5

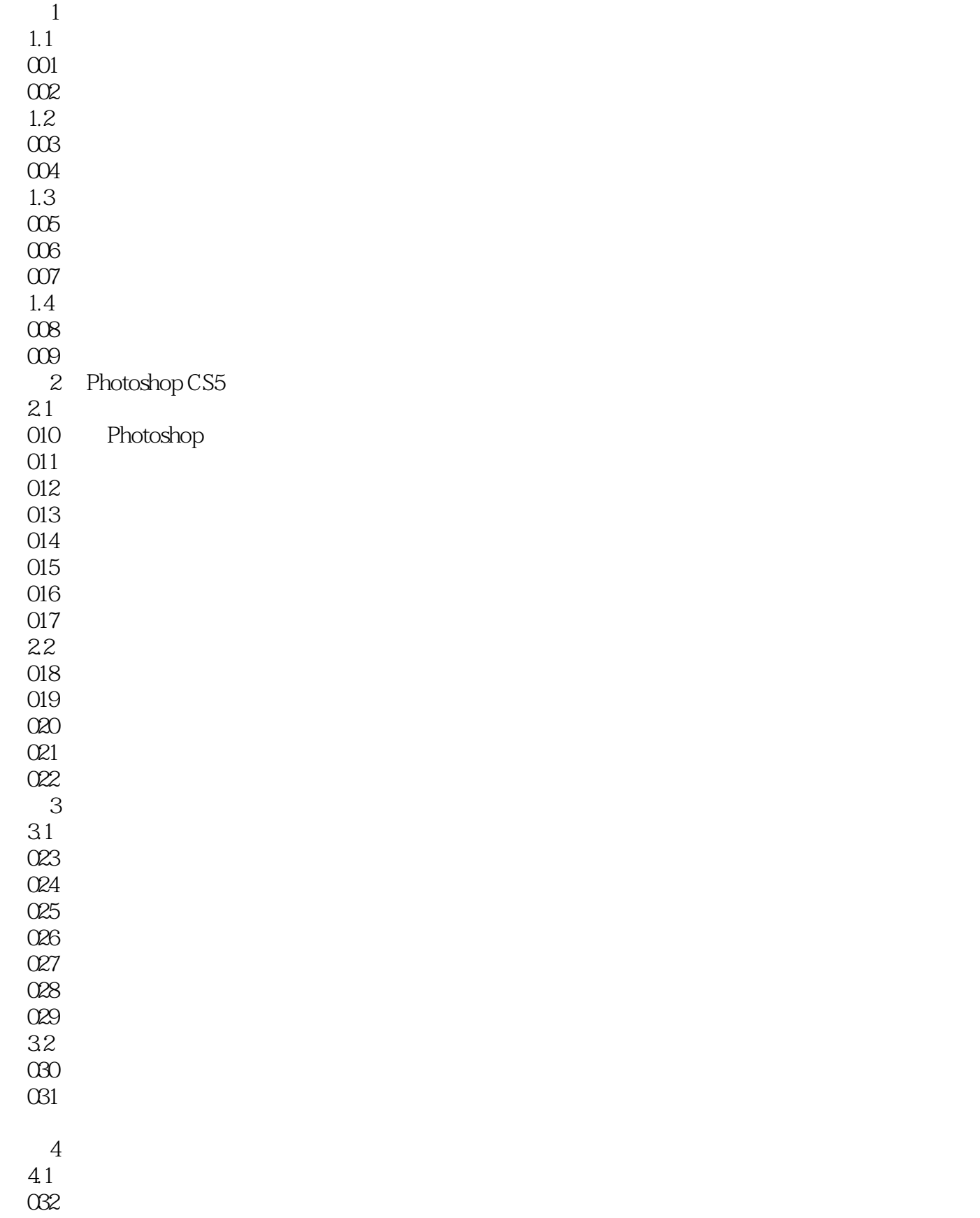

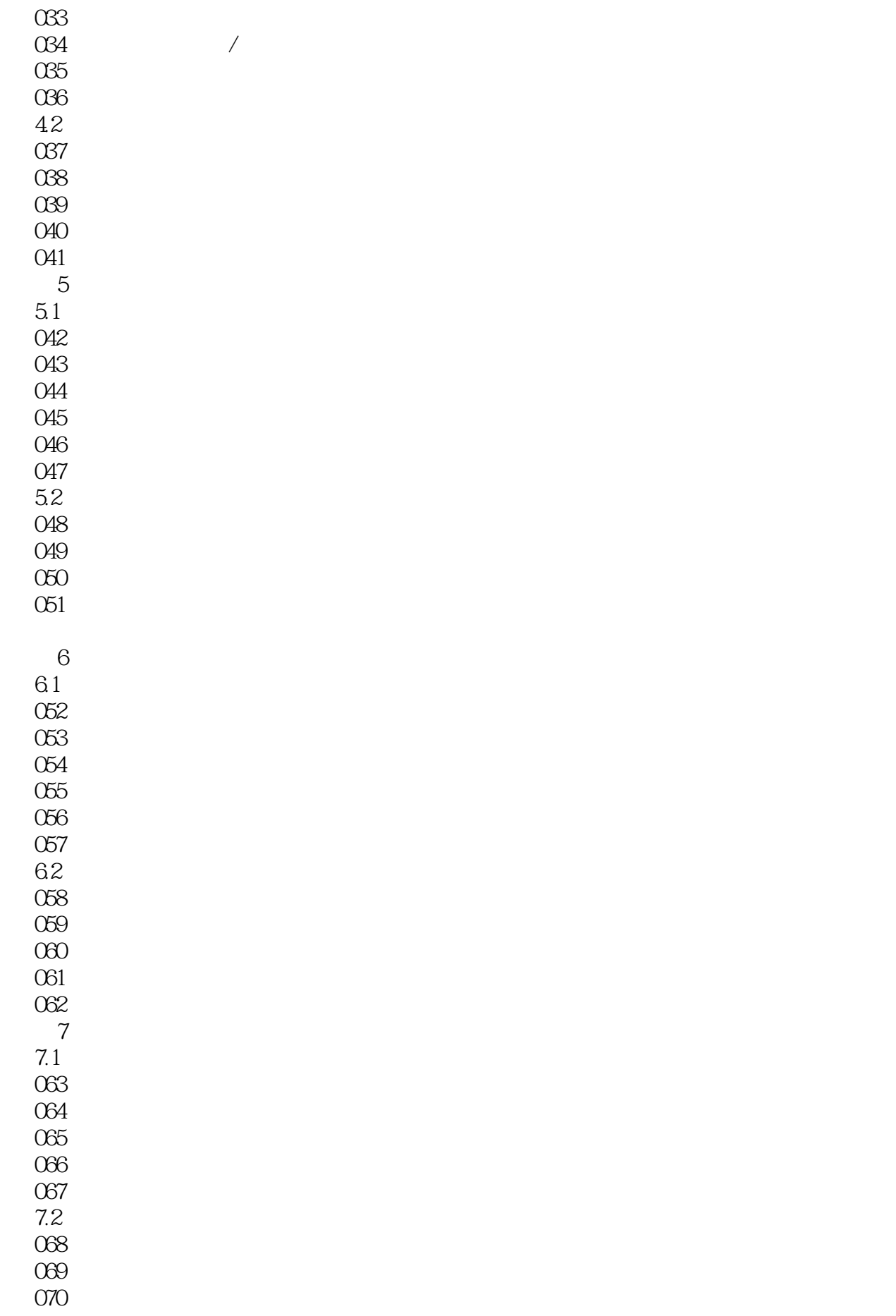

Rhotoshop

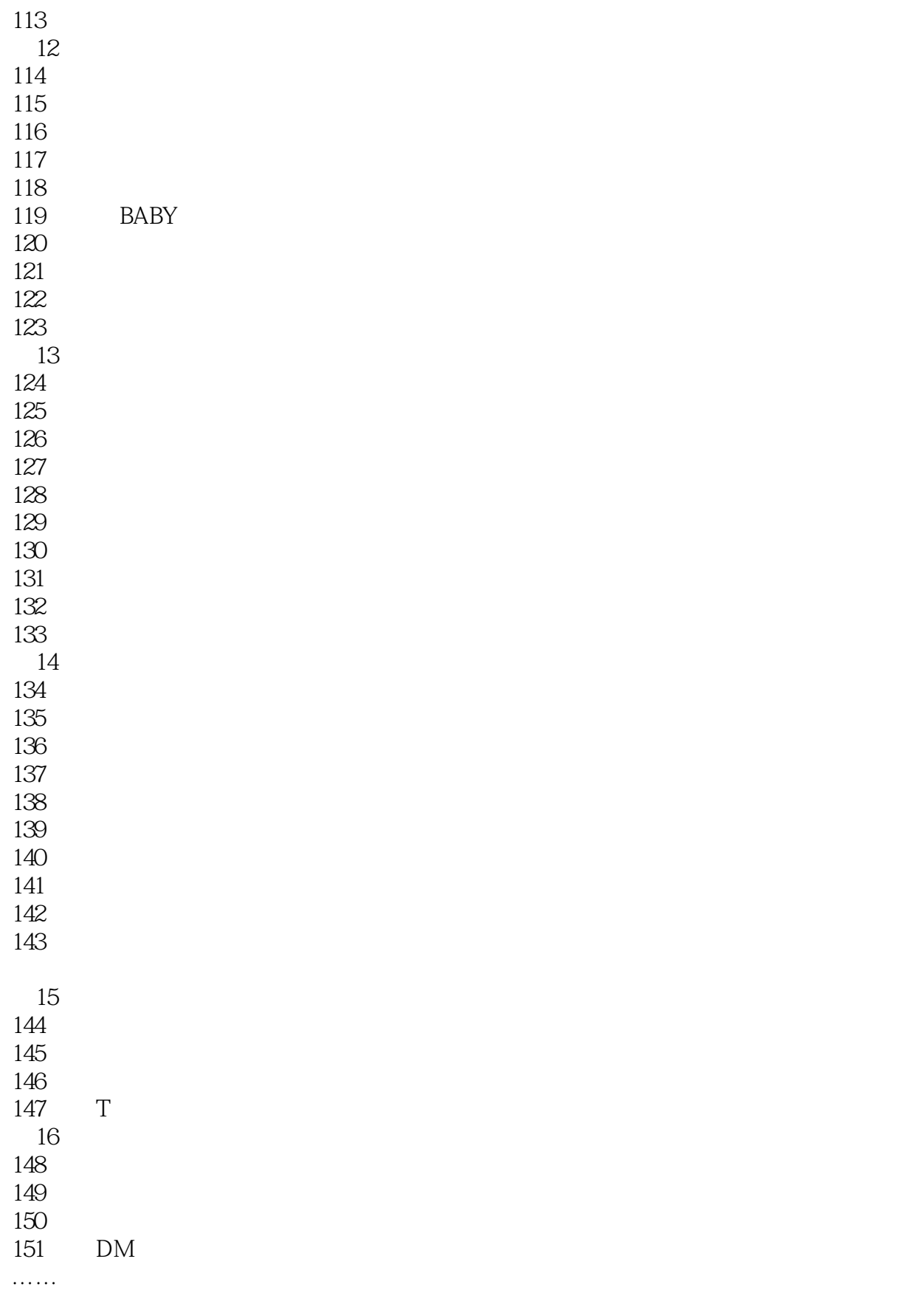

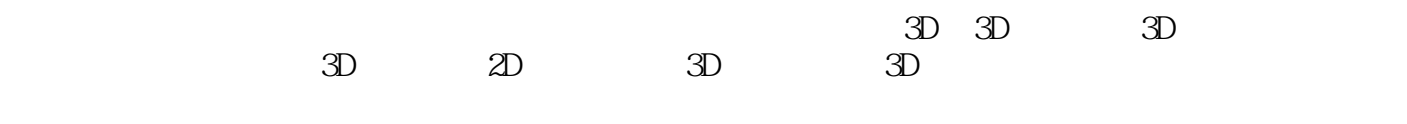

endiately controlled by CS5 and  $\alpha$  and  $\alpha$  are proposed by  $\alpha$  and  $\alpha$  are proposed by  $\alpha$  and  $\alpha$  are proposed by  $\alpha$  and  $\alpha$  are proposed by  $\alpha$  and  $\alpha$  are proposed by  $\alpha$  and  $\alpha$  are proposed by  $\alpha$  and :(Thotoshop CS5 of the Photoshop CS5

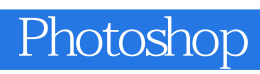

书中所有素材和源文件赠送180分钟教学视频和4600款海量资源

 $1$  $2<sub>z</sub>$ 

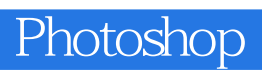

本站所提供下载的PDF图书仅提供预览和简介,请支持正版图书。

:www.tushu000.com